### Simulación

### Dpto. Ingeniería Industrial, Universidad de Chile

IN47B, Ingeniería de Operaciones

<span id="page-0-0"></span>30 de septiembre de 2013

## **Contenidos**

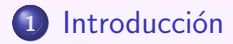

- <sup>2</sup> [Eventos discretos](#page-9-0)
- 3 Modelación Implementación
- <sup>4</sup> [Analizando Resultados](#page-35-0)

<span id="page-1-0"></span>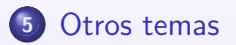

# ¿Qué es Simulación

- **·** Representación de un *sistema* en un computador.
- **·** Intenta emular el funcionamiento de un sistema.
- <span id="page-2-0"></span>· Usado para evaluar numéricamente el comportamiento de sistemas bajo ciertas condiciones.

<span id="page-3-0"></span>

#### Definiciones Básicas

# *i* Qué es un Sistema?

### Definición

Un Sistema es un conjunto de entidades (por ejemplo máquinas o personas), que interactúan para lograr algún fin lógico.

#### Estado

Es un conjunto de variables que describen un sistema en un tiempo particular.

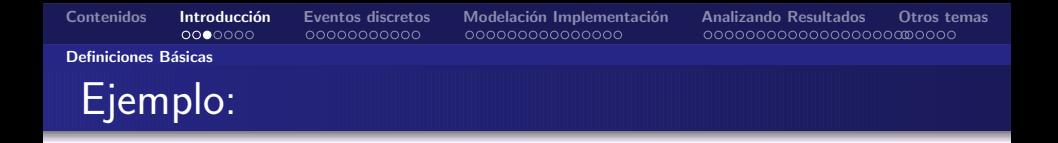

#### Atención de clientes en un Banco

- El sistema puede ser el conjunto de clientes, cajeros, colas, y procedimientos predefinidos (FIFO, etc.) que describen la operación.
- <span id="page-4-0"></span>Las variables de estado en este caso son el n´umero de clientes en cada cola, el número de cajeros, y el estado de cada cajero (ocupado/desocupado).,

<span id="page-5-0"></span>

Tipos de Simulación y Sistemas

# Sistemas Discretos y Continuos

#### Sistema Discreto

Un Sistema se dice Discreto si sus variables de estado cambian sus valores en un conjunto numerable de instantes de tiempo (Ej.: sistemas de colas).

#### Sistema Continuo

Un Sistema se dice continuo si sus variables de estado cambian continuamente en el tiempo (Ej.: El sistema solar).

<span id="page-6-0"></span>

Tipos de Simulación y Sistemas

# Sistemas Dinámicos y Estáticos

### Sistema Estático

Un Sistema se dice *estático* si el tiempo en el no juega ningún rol (Ej.: Simulaciones tipo montecarlo, estimar  $\pi$ ).

#### Sistemas Dinámicos

Un Sistema se dice *dinámico* si este evoluciona a medida que el tiempo pasa.

Tipos de Simulación y Sistemas

# Sistemas Determinísticos y Estocásticos

### Sistema Determinístico

Un Sistema se dice *determinista* si su evolución temporal esta definida completamente por las condiciones iniciales del mismo (Ej.: Sistema de ecuaciones diferenciales).

### Sistema Estocástico

<span id="page-7-0"></span>Un Sistema se dice estocástico si tiene componentes descritos en términos probabilísticos, o donde existe incertidumbre en la entrada o en el proceso mismo del sistema (Ej.: Sistema de colas en un banco).

<span id="page-8-0"></span>

¿Cómo estudiamos Sistemas?

### Formas de estudiar un Sistema

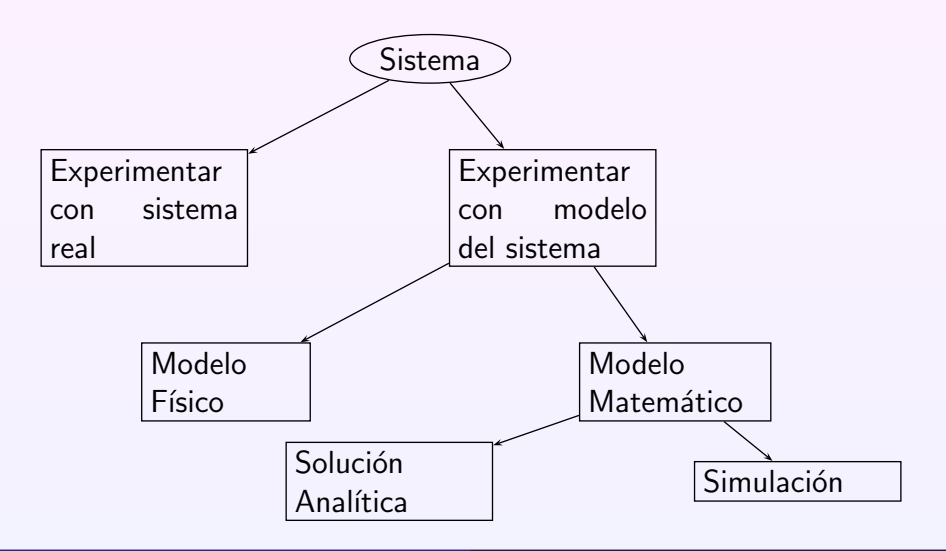

#### [Algunas Definiciones](#page-9-0)

## Simulación de eventos discretos

- Se asume modelo dinámico que cambia variables de estado una cantidad numerable de veces.
- Un evento es un acontecimiento instantáneo que puede cambiar el estado del sistema.
- $\bullet$  Ejemplo M/M/1:
	- Variables de estado son largo de cola (tiempo de llegada?), y estado del servidor.
	- Dado lo anterior, existen esencialmente dos tipos de eventos: llegada de clientes, y salida de clientes.
- <span id="page-9-0"></span>• En general, podríamos considerar eventos que no cambian las variables de estado de un sistema:
	- Un evento que marca el fin de la simulación.
	- Cambio en las reglas de operación del sistema.

#### [Manejando el tiempo](#page-10-0)

## Mecanismos de avance de tiempo:

- Necesitamos conocer el tiempo simulado.
- **Tiempo interno del sistema se llama reloj de simulación.**

#### Incremento Fijo

Se asume que los eventos ocurren en el conjunto

 $\mathcal{T}_{\text{sim}} \in \{t_o, t_o + \Delta, t_o + 2\Delta, \ldots\}.$ 

### Avanzar al siguiente evento

<span id="page-10-0"></span>Asume que los eventos pueden ocurrir en cualquier momento  $(T_{sim} \in \mathbb{R})$ , pero relacionados a un evento  $(\|T_{sim}\| \leq \aleph_0)$ .

Componentes de la simulación a eventos discreto

## Componentes y Organización

- Variables de Estado: Conjunto de variables de estado que describen el sistema en algún momento.
- **•** Reloj de simulación: Variable que guarda el tiempo en el sistema.
- Lista de eventos: Lista (parcial) de eventos a realizarse en el futuro.
- Contadores Estadísticos: Variables que guardan los indicadores relevantes del sistema.
- $\bullet$  Inicialización: Subrutina que inicializa modelo en  $t_{o}$ .
- <span id="page-11-0"></span>**•** Selección de evento: Subrutina que determina siguiente evento a realizarse.

Componentes de la simulación a eventos discreto

# Componentes y Organización

- Rutinas de evento: Subrutina que actualiza el sistema cuando un evento ocurre.
- **Rutinas Auxiliares: Generación de variables aleatorias, etc.**
- Generador de Reporte: Subrutina que computa estimadores de las medidas de desempeño del sistema (basándose en los contadores estadísticos) cuando la simulación termina
- <span id="page-12-0"></span>Programa Principal: Programa que primero lee parámetros de entrada, inicializa el sistema, y después llama a la rutina de selección de eventos hasta el término de la simulación, y finalmente llama a la rutina de reporte.

<span id="page-13-0"></span>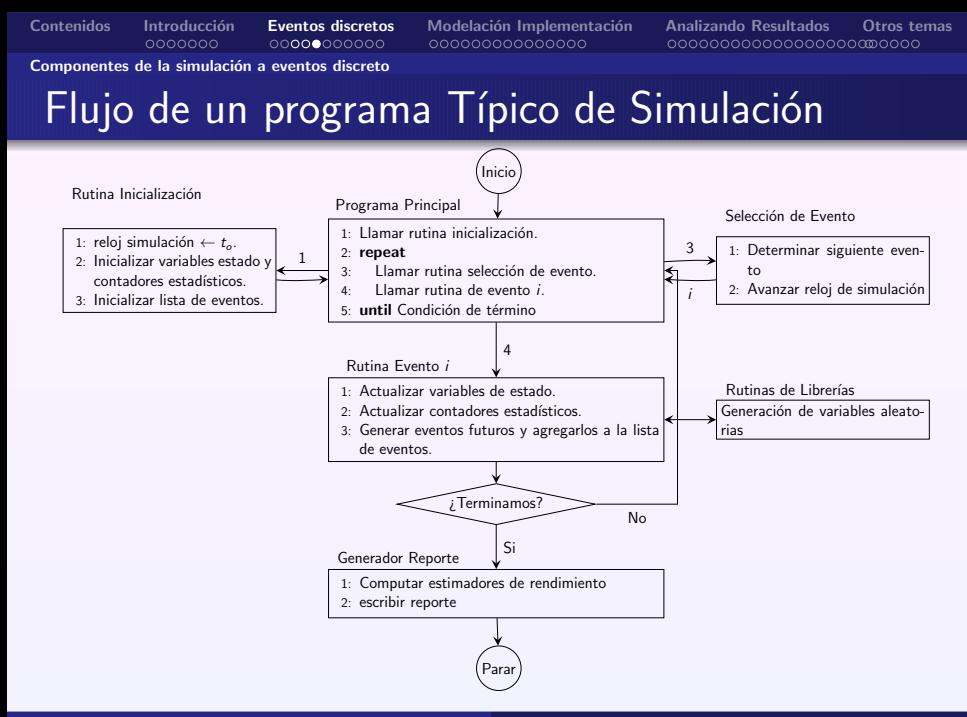

### [Programando Simulaciones](#page-14-0)  $i$  Por que escribir software de simulación?

- Conocer como funcionan internamente todos los softwares de simulación ayuda a evitar errores conceptuales en su uso.
- En simulaciones complejas muchas veces es necesario programar algunas partes de la simulación para interactuar con softwares comerciales.

[Contenidos](#page-1-0) [Introducci´on](#page-2-0) [Eventos discretos](#page-9-0) [Modelaci´on Implementaci´on](#page-20-0) [Analizando Resultados](#page-35-0) [Otros temas](#page-59-0)

- Lenguajes de programación generales estan siempre disponibles, y son de bajo costo.
- <span id="page-14-0"></span>Muchas simulaciones comerciales aun se programan en lenguajes generales.

#### [Programando Simulaciones](#page-15-0)

## Generando Variables Aleatoreas:

- En general asumiremos que existe un generador de numeros pseudo-aleatoreos  $f()$  uniforme  $(0, 1)$ .
- $\bullet$  Dada una distribuición acumulada  $F(x) = \mathbb{P}(X \leq x)$ , generaremos un valor aleatoreo usando la fórmula  $x = F^{-1}(f())$
- Cuidado con funciones aleatoreas por defecto, en general de mala calidad.
- <span id="page-15-0"></span>• ¿Cuándo funciona?
	- Si F es estrictamente creciente.
	- $\bullet$  Con cuidado podemos hacerlo si F es discreta, o si tiene saltos

#### [Programando Simulaciones](#page-16-0)

# Simulación de un  $M/M/1$

#### Eventos

- Llegada de un Cliente  $F(x) = 1 e^{-\frac{x}{\beta_1}}$ .
- Cliente Termina de ser atendido  $F(x) = 1 e^{-\frac{x}{\beta_2}}$ .
- Cliente Comienza a ser atendido?

#### Grafo de Eventos

<span id="page-16-0"></span>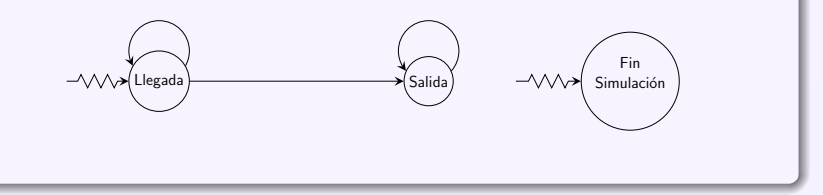

<span id="page-17-0"></span>

[Programando Simulaciones](#page-17-0)

### Lógica llegada de cliente

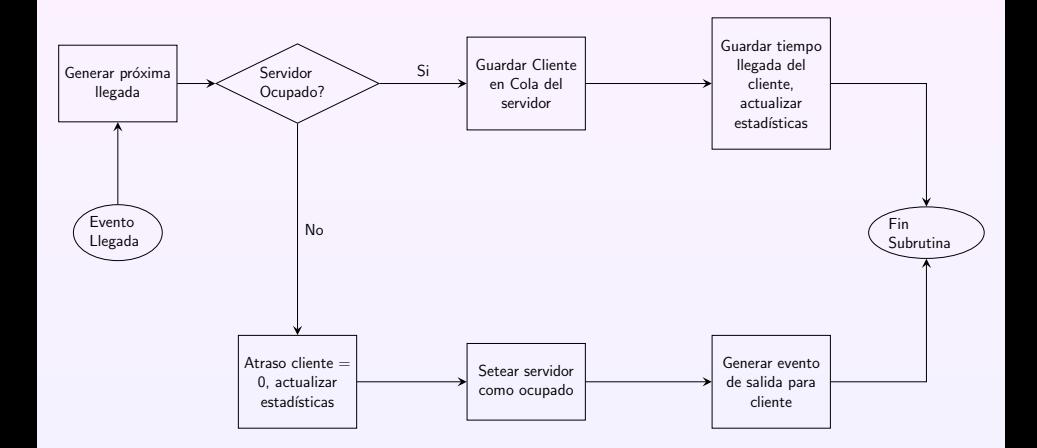

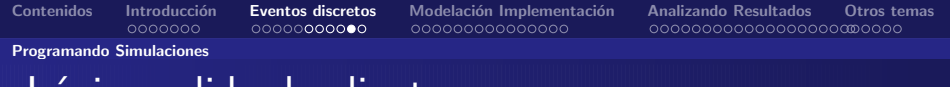

### Lógica salida de cliente

<span id="page-18-0"></span>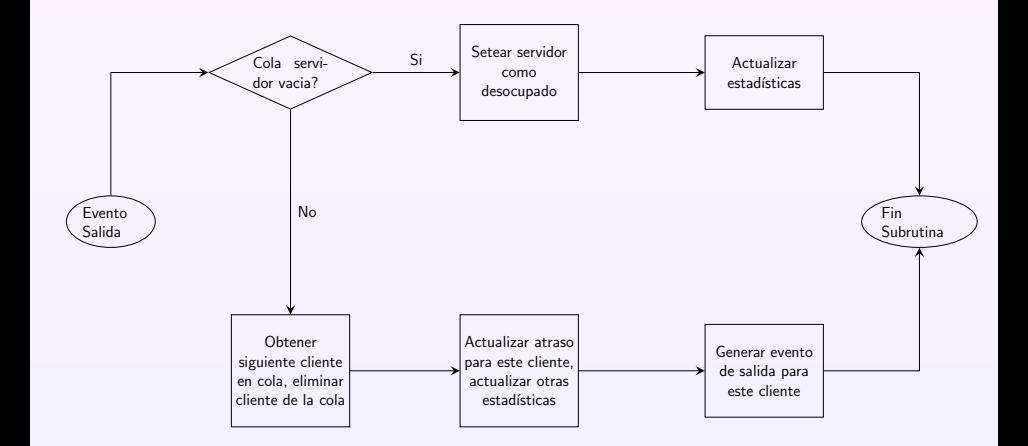

[Contenidos](#page-1-0) Introducción [Eventos discretos](#page-9-0) Modelación Implementación [Analizando Resultados](#page-35-0) [Otros temas](#page-59-0)

#### [Programando Simulaciones](#page-19-0)

# Evaluando política de inventario

- $\bullet$  Consideremos una política de inventario  $(S, s)$  de revisión mensual, con costos por mantener items en bodega y back-orders.
- $\bullet$  Demandas espaciadas *iid* ≈ exp(0,1), cantidades  $\{1, 2, 3, 4\}$  con probabilidades  $\{1/6, 1/3, 1/3, 1/6\}$ .
- <span id="page-19-0"></span>Cuando una orden se coloca, el tiempo de llegada es distribuido como  $U[1/2, 1]$ , y el costo es función de la cantidad demandada.

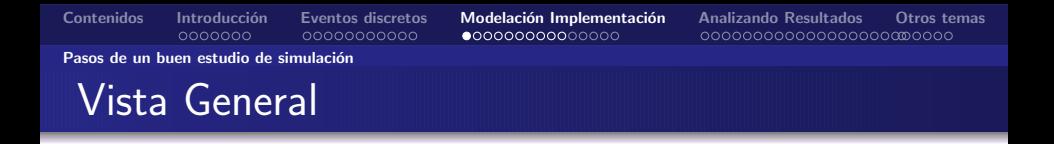

<span id="page-20-0"></span>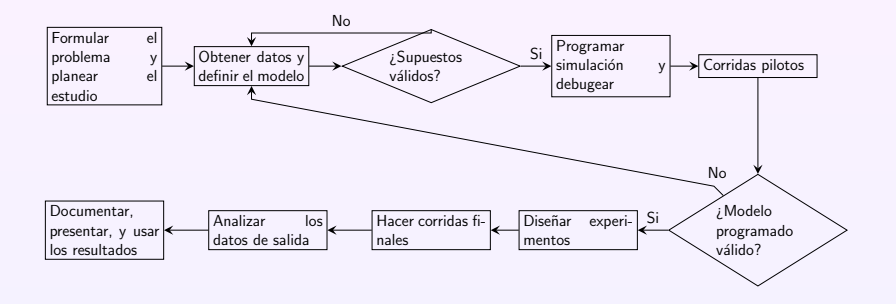

Pasos de un buen estudio de simulación

## Formular el problema y planear estudio

- Problema presentado por una unidad.
	- Problema puede estar mal definido, o en términos cualitativos.
	- Proceso Iterativo es necesario
- Varias reuniones con director proyecto, experto de simulación, experto en el sistema.
	- Definir objetivos del estudio.
	- Definir preguntas específicas a repsonder.
	- Definir medidas numércias para comparar diferentes configuraciones.
	- Alcance del modelo.
	- Diferentes configuraciones a probar.
	- Tiempo del estudio y recursos necesarios.
- <span id="page-21-0"></span>Seleccionar el software a usar.

Pasos de un buen estudio de simulación

## Recoger Datos del Sistema

- Recoger información sobre estructura y reglas de operación del sistema.
	- Ningún individuo es suficiente.
	- Personas con conocimiento equivocado del sistema (buscar expertos reales).
	- Procedimientos pueden no estar formalizados.
- Recoger datos para definir parámetros del sistema y distribuciones de entrada.
- **Formalizar información anterior en un documento de** supuestos.
- <span id="page-22-0"></span>• Recoger datos sobre el desempeño del sistema real.

Pasos de un buen estudio de simulación

## Recoger Datos del Sistema

- Escoger nivel de detalle del sistema.
	- Objetivos del proyecto.
	- **Métircas a utilizar.**
	- Datos disponibles.
	- Problemas de credibilidad.
	- Opinion de los expertos del sistema.
	- Restricciones de tiempo/presupuesto.
- Empezar con un modelo simplificado y refinarlo a medida que sea necesario.
- <span id="page-23-0"></span>Interactuar con el director del proyecto y expertos del sistema regularmente.

Pasos de un buen estudio de simulación

# ¿Son los Supuestos Válidos?

- <span id="page-24-0"></span>Realizar una revision del documento de supuestos con los expertos del sistema y con el director del proyecto.
	- Asegurar que supuestos son correctos y completos.
	- Ayudar a la interacción entre miembors del equipo.
	- Incrementar el sentido de propiedad del modelo en el equipo.
	- · Debería hacerce antes de comenzar a programar.

Pasos de un buen estudio de simulación

## Construir un programa y verificarlo

- $\bullet$  Programar en un lenguaje general (C,C++,Java,C#) o en un software de simulación (Arena, Extend, Flexsim, ProModel).
	- Lenguajes generales tienen la ventaja de que usualmente uno es conocido.
	- Ofrecen control absoluto del programa.
	- Son mucho mas baratos de comprar (Licencias).
	- Pueden resultar en tiempos de ejecucion menores.
	- Lenguajes de simulacion resultan en menores tiempos de programación
	- Proveen de interfaces gráficas (Atractivas para gerencia).
- <span id="page-25-0"></span>**•** Debugear el programa.

Pasos de un buen estudio de simulación

# Corridas Piloto, ¿Es el modelo programado Válido?

- Ejecutar corridas pilotos del programa
- **Comparar desempeño real del sistema con sistema** simulado.
- Revisar consistencia de resultados con expertos del sistema real y con director proyecto.
- <span id="page-26-0"></span>**•** Realizar análisis de sensibilidad, identificando aspectos del sistema que necesitan mayor nivel de detalle o cuidado en el modelo.

<span id="page-27-0"></span>

Pasos de un buen estudio de simulación

### Diseño de Experimentos

- $\bullet$  Para cada configuración de interes especificar:
	- · Largo de cada corrida de simulación.
	- Período transiente de cada corrida (si necesario).
	- Número de simulaciones independientes a realizar, para así definir los correspondientes intervalos de confianza.

Pasos de un buen estudio de simulación

## Corridas Finales, Análisis de Resultados

- **•** Ejecutar corridas principales.
- <span id="page-28-0"></span>• Objetivos principales en el análisis son:
	- Determinar desempeño absoluto de cada configuración analizada.
	- Comparar configuraciones alternativas en forma comparativa (análisis de tipo pareto).

Pasos de un buen estudio de simulación

### Documentar, presentar, y usar resultados

- Documentar supuestos utilizados.
- Documentar código del programa.
- Documentar creiterios de intervalos de confianza, etc.
- <span id="page-29-0"></span>Presentar Resultados:
	- Uso de animaciones para presentar modelo a audiencia amplia.
	- Discutir proceso de validación de sistema.
	- Resultados se usarán en la medida de que sean validos y creibles.

[Generando Variables Aleatoreas](#page-30-0)

## Supuestos Generales

- Asumimos que existe un generador de números aleatoreos uniforme.
- Nótese que estos no son continuos, tienen entre 32 o 56 bits de resolución
- $\bullet$  Diferencias menores a 10<sup>-9,6</sup> o 10<sup>-16,8</sup> no pueden observarse (recomendado: no menos de 10 $^{-6})$
- Asumimos que aleatoredad del generador es buena.
- <span id="page-30-0"></span>**•** Asumimos que el generador es *eficiente*.

[Generando Variables Aleatoreas](#page-31-0)

Transformación Inversa

- $\bullet$  Dado  $U \sim U(0, 1)$ ,  $X \sim F$  probabilidad acumilada, retornar  $X = F^{-1}(U)$ .
- Ejemplo:  $X$  ∼ exp( $\beta$ ) entonces  $F(x) = \begin{cases} 1 - e^{-x/\beta} & x \ge 0 \end{cases}$ 0 si no

$$
\bullet \ \ F^{-1}(u) = -\beta \log(1-u).
$$

- Requiere generar un solo número aleatoreo.
- $\bullet$  Extendible a F no continuas, con saltos numerables.
- Más generalmente  $X = min\{x : F(x) > U\}$ .
- Si  $\mathcal{F}^{-1}$  no se conoce, método numérico es necesario.
- <span id="page-31-0"></span>**•** Fácil producir distribuiciones truncadas.

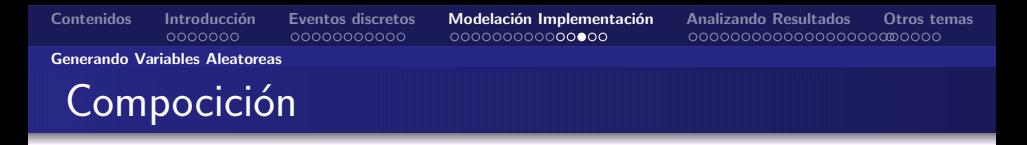

 $\bullet$  Aplicable a compocición convexa de variables aleatoreas.

$$
\bullet \ \ F(x)=\sum_{i\in\mathbb{N}}p_iF_i(x),\ p_i\geq 0,\ \sum_{i\in\mathbb{N}}p_i=1.
$$

- Generar número  $j$  tal que  $P(j) = p_j.$
- Retornar  $X$  con distribuición  $\mathcal{F}_{j}.$

• Ejemplo: 
$$
X \sim \text{Trap}(a)
$$
, donde  

$$
f(x) = \begin{cases} a + 2(1 - a)x & 0 \le x \le 1 \\ 0 & 0 \le x \end{cases}
$$

• 
$$
f(x) = aI_{[0,1]}(x) + (1 - a)2xI_{[0,1]}(x)
$$
.

• Requiere sólo un números aleatoreo y generar sub-variable aleatorea.

<span id="page-32-0"></span>.

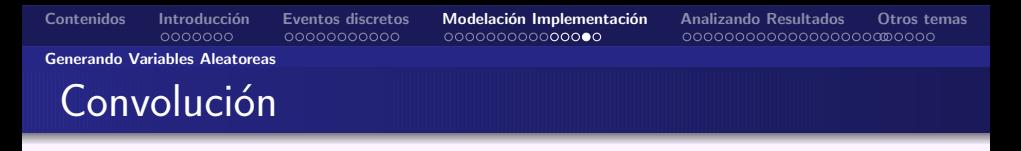

Aplicable a variables aleatoreas que son sumas de otras variables aleatoreas independientes.

$$
\bullet \ X = \sum_{i=1}^n Y_i.
$$

 $\bullet$  Generar  $Y_i$  con la distribuición apropiada.

• Retornar 
$$
X = \sum_{i=1}^{n} Y_i
$$
.

 $\bullet$  Ejemplo:  $X \sim$  m-Erlang( $\beta$ )

<span id="page-33-0"></span>
$$
\bullet \ \ X = \sum_{i=1}^m \exp(\beta/m).
$$

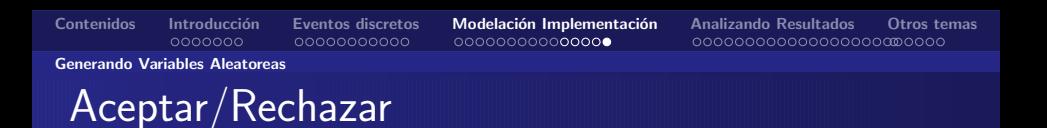

- $\bullet$  Tenemos X con densidad  $f(x)$  a soporte acotado S.
- $\bullet$  Definimos  $c = max{f(x) : x \in S}$ .
- Generar x uniformemente en S.
- $\bullet$  generar Y uniformemente en [0, c]
- Retornar x si  $Y \leq f(x)$ , si no, generar nuevamente x, Y.
- $\bullet$  Útil cuando otros métodos son difícil de implementar.
- <span id="page-34-0"></span>• Dependiendo de f puede requerir muchas generaciones de nímeros aleatoreos.

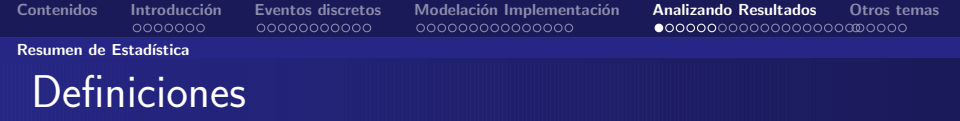

\n- \n
$$
\mathbb{E}(X) = \int_{Dom(X)} x \cdot f(x) \cdot dx.
$$
\n
\n- \n
$$
\mathbb{V}\text{ar}(X) = \mathbb{E}(X^2) - \mathbb{E}(X)^2 = \mathbb{E}((X - \mathbb{E}(X))^2).
$$
\n
\n

- $\odot$  Cov $(X, Y) = \mathbb{E}((X \mathbb{E}(X))(Y \mathbb{E}(Y))) =$  $\mathbb{E}(XY) - \mathbb{E}(X)\mathbb{E}(Y)$ .
- Si X, Y son independientes  $Cov(X, Y) = 0$ .
- La reciproca no es cierta.

<span id="page-35-0"></span>• 
$$
\operatorname{Cor}(X, Y) = \frac{\operatorname{Cov}(X, Y)}{\sqrt{\operatorname{Var}(X)\operatorname{Var}(Y)}}.
$$

<span id="page-36-0"></span>[Contenidos](#page-1-0) [Introducci´on](#page-2-0) [Eventos discretos](#page-9-0) [Modelaci´on Implementaci´on](#page-20-0) [Analizando Resultados](#page-35-0) [Otros temas](#page-59-0) [Resumen de Estad´ıstica](#page-36-0) Estimadores Consideramos X<sup>i</sup> : i = 1, . . . , n una muestra de X. X(n) = Pn i=1 Xi n X(n) es un estimador no sesgado de E(X). S 2 (n) = Pn i=1 (X<sup>i</sup> − X(n))<sup>2</sup> n − 1 . S 2 (n) es un estimador no sesgado de Var(X). <sup>V</sup>ar(X(n)) = <sup>V</sup>ar(X) n .

# [Contenidos](#page-1-0) [Introducci´on](#page-2-0) [Eventos discretos](#page-9-0) [Modelaci´on Implementaci´on](#page-20-0) [Analizando Resultados](#page-35-0) [Otros temas](#page-59-0) Resumen de Estadística Teorema Central del Límite

 $\bullet$  Consideramos  $\{X_i\}_{i\in\mathbb{N}}$  variables aleatoreas iid con  $\mathbb{E}(X_i) = \mu$  y  $\mathbb{V}\text{ar}(X_i) = \sigma^2$ . Definimos  $Z_i = \frac{X(n) - \mu}{\sqrt{2}}$  $\sqrt{\underline{\sigma}^2}$ n . • Llamamos  $F_n(z) = \mathbb{P}(Z_n \leq x)$ 

Teorema Central del Límite

<span id="page-37-0"></span>
$$
\lim_{n \to \infty} F_n(z) = \Phi(z)
$$
  
Donde  $\Phi(z) = \frac{1}{\sqrt{2\pi}} \int_{-\infty}^{z} e^{-y^2/2} dy$ .

#### Resumen de Estadística

## Teorema Central del Límite

- $\bullet$  Básicamente el TCL dice que  $Z_n \sim \mathcal{N}(0, 1)$  cuando *n* es grande.
- Otro problema es que  $Z_n$  esta definido en términos de  $\sigma^2.$

• Definitions 
$$
t_n = \frac{\overline{X}(n) - \mu}{\sqrt{\frac{S^2(n)}{n}}}
$$
.

- $\bullet$  Se puede demostrar que  $t_n$  tambien converge a una  $\mathcal{N}(0, 1)$ .
- <span id="page-38-0"></span>De ahi podemos decir que  $\mathbb{P}(-z_{1-\alpha/2} \le t_n \le z_{1-\alpha/2}) \approx 1-\alpha$  para n suficientemente grande.

#### Resumen de Estadística

### Intervalos de Confianza

De lo anterior, podemos concluir que

$$
\mathbb{P}(I(n)\leq \mu\leq u(n))=1-\alpha
$$

para *n* suficientemente grande, donde

$$
I(n) = \overline{X}(n) - z_{1-\alpha/2}\sqrt{\frac{S^2(n)}{n}}
$$

y

<span id="page-39-0"></span>
$$
u(n) = \overline{X}(n) + z_{1-\alpha/2}\sqrt{\frac{S^2(n)}{n}}
$$

#### Resumen de Estadística

### Intervalos de Confianza

- $\bullet$  *j* Qué pasa si  $X_i \sim \mathcal{N}(0, 1)$ ?
- $\bullet$  En ese caso  $t_n \sim T$ -student de  $n-1$  grados de libertad.
- Intervalo de confianza exacto esta dado por  $\overline{X}(n) \pm t_{n-1,1-\alpha/2}\sqrt{S^2(n)/n}.$
- Se tiene que estos intervalos son mayores a considerar que  $t_n \sim \mathcal{N}(0, 1)$ .
- <span id="page-40-0"></span> $\bullet$  En general, debemos preguntarnos *i* Qué significa *n* suficientemente grande?.

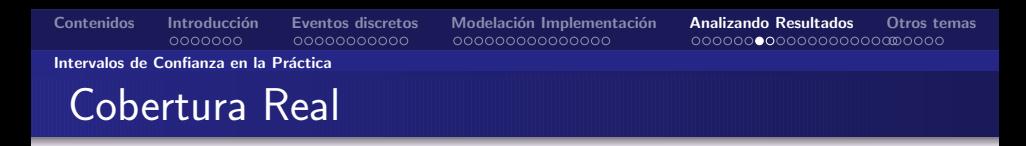

- Consideramos intervalos de confianza derivados de la T-student.
- $\bullet$  Distinto número de muestras  $n = 5$ , 10, 20, y 40.
- Consideramos  $X_i$  iid con distintas distribuciones.
- Comparamos cobertura real del intervalo estimado a 90 % sobre 500 repeticiones.

<span id="page-41-0"></span>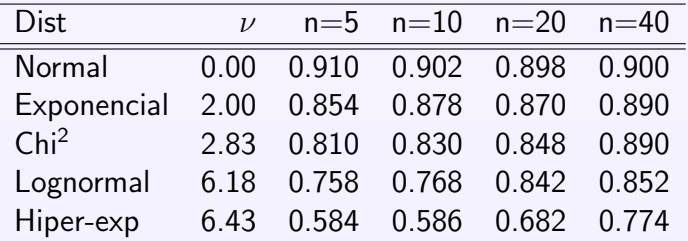

#### Intervalos de Confianza en la Práctica

# Midiendo Simetría de Distribuciones

 $\bullet$  ; Qué es  $\nu$ ?

$$
\bullet \ \nu = \frac{\mathbb{E}((X-\mu)^3)}{\sigma^3}.
$$

- $\bullet$   $\nu$  es una medida de simetria de la distribución.
- $\bullet$  Simetría de una distribuición es un factor importante al momento de determinar cuando n es suficientemente grande en el contexto del TCL.
- <span id="page-42-0"></span> $\bullet$  En general, No deberíamos mirar solamente a  $\mu$ , si no que también a  $\sigma^2$  cuando describimos una distribuición.

#### [Resultados de simulaciones](#page-43-0)

# ¿Cómo obtenemos variables iid?

- Consideremos un sistema de simulación donde hay sólo una medida de desempeño, que es reportada en distintos puntos  $J$  durante la simulación.
- Suponemos además que ejecutamos n corridas independientes de la simulación, esto define  $X_{i,j}$  con  $i = 1, \ldots, n \vee j \in J$ .
- $\bullet$  Asumiendo buenos números aleatoreaos, podemos considerar  $\{X_{i,j}\}_{i=1}^n$  como variables iid.
- <span id="page-43-0"></span> $\bullet$  Desafortunadamente  $\{X_{i,j}\}_{i\in J}$  en la práctica no son independientes, de hecho, usualmente, tienen correlación positiva.

[Resultados de simulaciones](#page-44-0)

[Contenidos](#page-1-0) [Introducci´on](#page-2-0) [Eventos discretos](#page-9-0) [Modelaci´on Implementaci´on](#page-20-0) [Analizando Resultados](#page-35-0) [Otros temas](#page-59-0)

# Algunos Ejemplos prácticos

- $\bullet$  Consideramos un modelo  $M/M/1$  con taza de ocupación  $\rho = 0.9$ .
- Tratamos de estimar promedio de lso 25 primeros atrazos.
- Computamos 500 intervalos de confianza basados en 5,10,20 y 40 replicaciones.
- <span id="page-44-0"></span>• Comparamos proporción de intervalos correctos y su ancho medio.

<span id="page-45-0"></span>

[Resultados de simulaciones](#page-45-0)

# $M/M/1$ , estimando  $d_{25}$

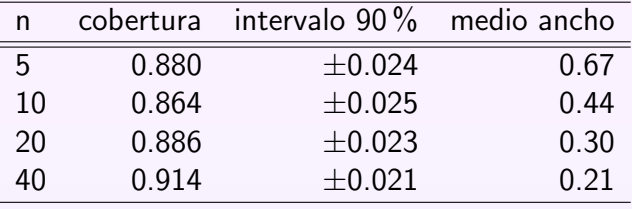

#### [Resultados de simulaciones](#page-46-0)

## Tiempo medio a Falla

- Sistema con tres componentes.
- Sistema funciona mientras componente 1 funcione y componente 2 o componente 3 funcionen.
- $\bullet$  Tiempo falla  $G = min\{G_1, max\{G_2, G_3\}\}$ ,  $G_i$  es Weibull(0.5,1).

<span id="page-46-0"></span>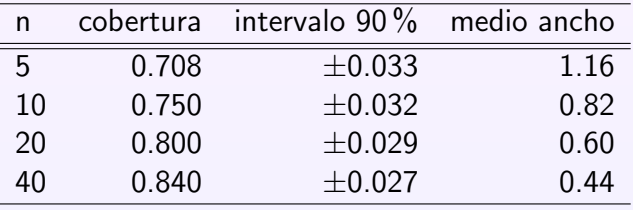

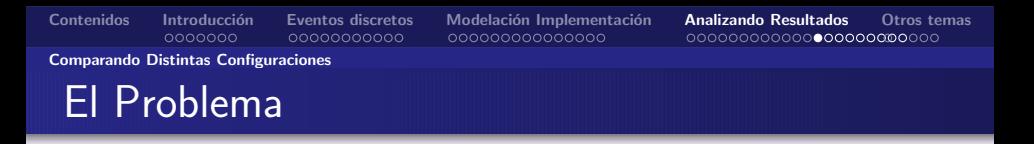

- En general queremos comparar distintas configuraciones.
- Significa estimar parametros y compararlos.
- ¿Cuándo podemos decir que son distintos?

### Ejemplo

<span id="page-47-0"></span>Compararemos un sistema M/M/1 con un sistema M/M/2. En sistema  $M/M/1$  llegadas son 10 por unidad de tiempo, y atendemos 11 clientes por minutos. En sistema M/M/2 llegadas son 10 por unidad de tiempo, y cada servidor atiende 5.5 clientes por minutos.

<span id="page-48-0"></span>

[Comparando Distintas Configuraciones](#page-48-0)

### Comparando estimadores de  $\mu'$

- Supongamos que ambas configuraciones cuestan lo mismo.
- **·** Escoger sólo dependera de calidad de servicio.
- Medimos calidad de servicio como tiempo espera promedio.

### Primer reflejo

Supongamos que tenemos un especialista que sabe de simulación. Simula ambos sistemas, y computa una estimación de  $\mu$  para ambos sistemas con k corridas independientes. El decide escoger el sistema con mejor tiempo de espera estimada

[Contenidos](#page-1-0) Introducción [Eventos discretos](#page-9-0) Modelación Implementación **[Analizando Resultados](#page-35-0)** [Otros temas](#page-59-0)

[Comparando Distintas Configuraciones](#page-49-0)

*i* Cómo nos va?

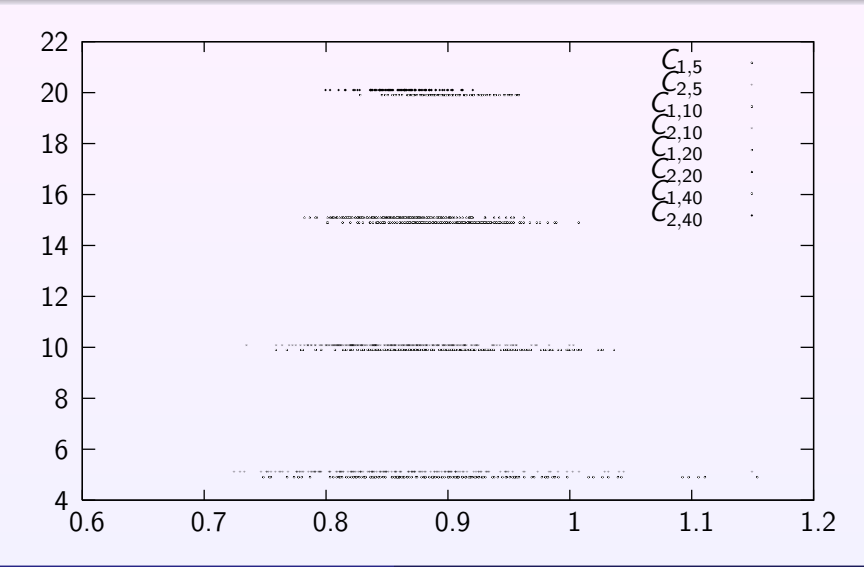

<span id="page-49-0"></span>

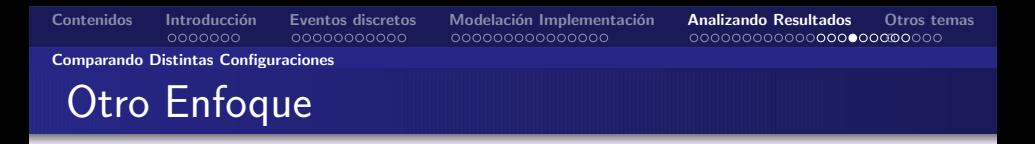

- Un mejor enfoque seria compupar intervalos de confianza para ambos  $\mu$ .
- Habria que alanzar un nivel donde ambos intervalos no se overlapen.

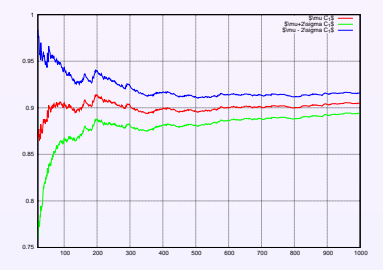

<span id="page-50-0"></span>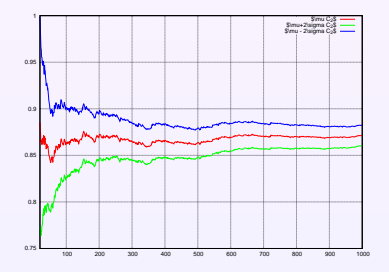

#### [Comparando Distintas Configuraciones](#page-51-0)

### Algunas Observaciones

- El enfoque anterior funciona.... pero
- Típicamente requiere un número de replicaciones altas.
- Sufre de los problemas de no-simetria de las distribuiciones subjacentes.
- El problema anterior podríamos solucionarlo.
- Considerando diferencia de los estimadores.
- $\bullet$  Analizamos  $Z_n = X_n Y_n$ .
- $\bullet$   $Z_n$  tiende a tener una alta simetria.
- <span id="page-51-0"></span>Decimos que configuraciones son distintas si 0 no esta en intervalo de confianza.

[Comparando Distintas Configuraciones](#page-52-0)

### $i\zeta$ Cómo nos va con este enfoque?

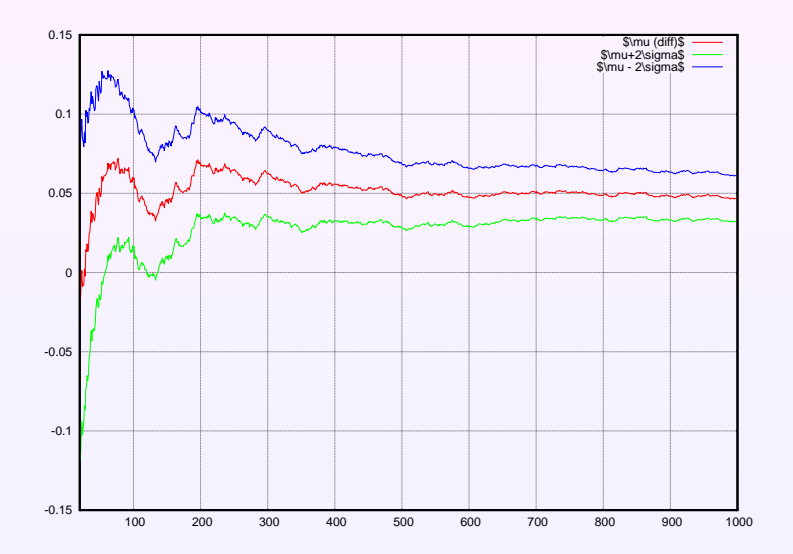

Dpto. Ingeniería Industrial, Universidad de Chile Simulación

<span id="page-52-0"></span>

[Comparando Distintas Configuraciones](#page-53-0)

# Podemos Mejorar?

- Otra forma de comparar sistemas o configuraciones.
- Exacerbar differencias en lo sistemas.
- Comparar bajo situaciones de stress del sistema.
- <span id="page-53-0"></span>**• Ello conlleva a diferencias más sustanciales en los** estadísticos.

#### [Comparando Distintas Configuraciones](#page-54-0)

## Caso de múltiples configuraciones:

### Comparación con Standard:

- Elegimos una configuración base  $X^0$ .
- Comparamos  $k$  configuraciones  $X^i$  :  $i=1,\ldots,k$ .
- Computamos intervalos de confianza de  $X^0 - X^i : i = 1, \ldots, k$  a nivel  $1 - \alpha/k$ .
- <span id="page-54-0"></span> $\bullet$  Obtenemos Intervalo de confianza global de 1 −  $\alpha$ .

#### [Comparando Distintas Configuraciones](#page-55-0)

## Caso de múltiples configuraciones:

Comparacion todos los pares:

- Dado k configuraciones  $X^i : i = 1, \ldots, k$ .
- $\bullet$  Comparamos todos los pares *i*, *j*.
- Computamos intervalos de confianza para  $X^{i}-X^{j}: i,j = 1,\ldots,k, i \neq j$  de nivel  $1-\alpha/k(k-1)$ .
- <span id="page-55-0"></span> $\bullet$  Obtenemos Intervalo de confianza global de 1 −  $\alpha$ .

#### [Manejando la Varianza](#page-56-0)

# *i* Qué comparamos cuando comparamos?

- Típicamente comparamos un sistema bajo distintas reglas de operación.
- Los enfoques anteriores comparar ciegamente.
- Llevan a una alta varibilidad.
- $\bullet$  ; Qué queremos realmente?
- **·** Comparar sistema en condiciones lo más cercanas posibles.
- $\bullet$  En nuestro ejemplo, *i* qué significaría esto?
- **•** Sistema bajo *misma* demanda.
- $\bullet$  Notese que ahora correlación de X e Y no es cero.
- $\bullet$  Lleva a menores varianzas.
- <span id="page-56-0"></span>**•** requiere menos replicaciones para resultados confiables.

#### [Manejando la Varianza](#page-57-0)

# Impacto en Ejemplo

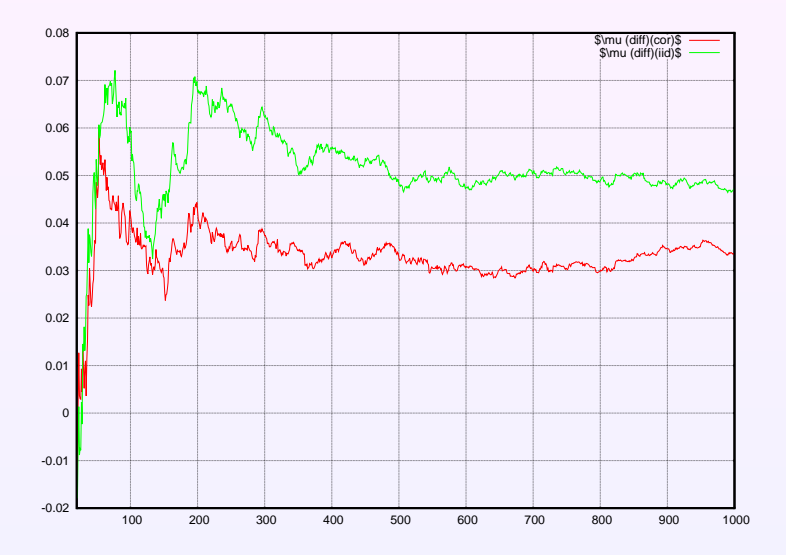

Dpto. Ingeniería Industrial, Universidad de Chile Simulación

<span id="page-57-0"></span>

#### [Manejando la Varianza](#page-58-0)

## Impacto en Ejemplo

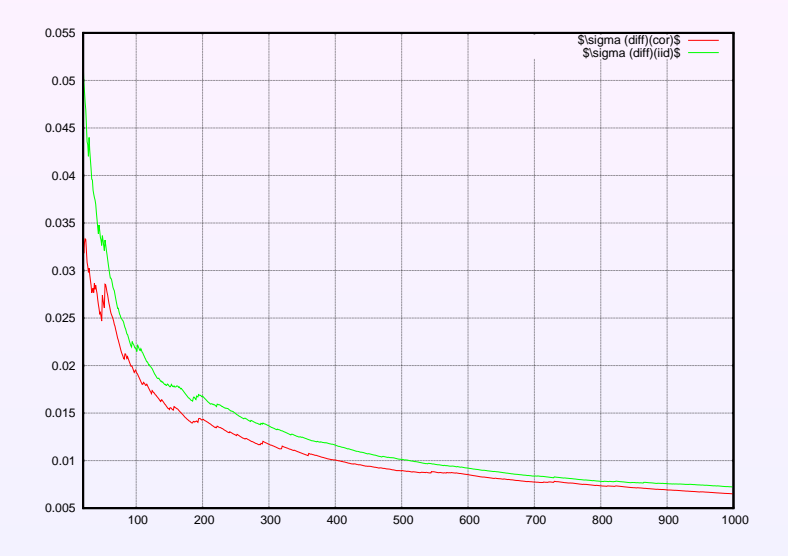

Dpto. Ingeniería Industrial, Universidad de Chile Simulación

<span id="page-58-0"></span>

#### ; Qué quedó afuera?

# ¿Qué quedó afuera?

- Generar variables aleatoreas correlacionadas.
- Validando supuestos del modelo
	- · Habría que hacer análisis estadísticos.
- Case de sistemas en estado estacionario.
- **•** Análisis de sistemas oscilantes.
- <span id="page-59-0"></span> $\bullet$  Buscando buenos generadores de números aleatoreos.